# **ChiliProject - Feature # 299: Plugin API to add plugin to project settings menu**

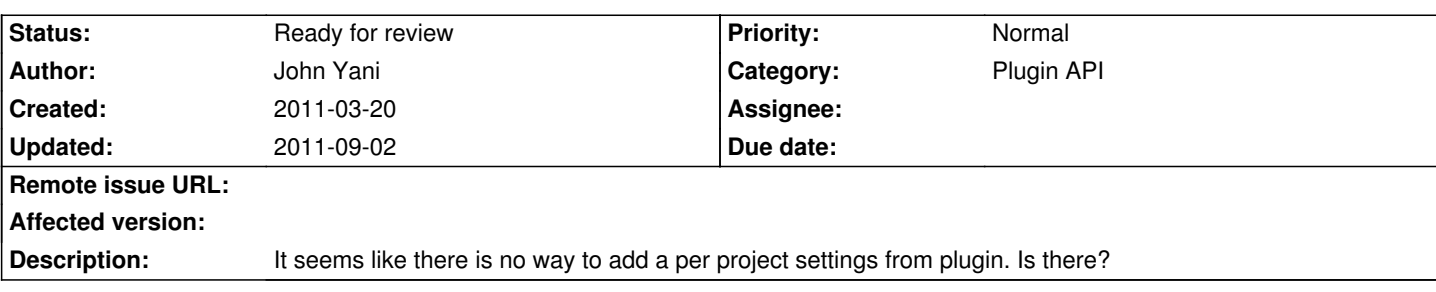

## **History**

# **2011-03-20 07:58 am - Felix Schäfer**

Other than overriding @ProjectsHelper#project settings tabs@ to add your tab, no. I think that would be a candidate for a MenuManager type menu.

#### **2011-03-24 07:50 pm - John Yani**

Should I also override ProjectsController.settings method to get some data for my partial view?

Can I add a field to Project model from my plugin? Is there some way to add one to one relationship between my plugin's model and a specific project?

Could be a duplicate of http://www.redmine.org/issues/3686

## **2011-03-25 03:57 pm - Felix Schäfer**

John Yani wrote:

> Should I also override ProjectsController.settings method to get some data for my partial view?

Or at least add any data you need by wrapping it.

> Can I add a field to Project model from my plugin? Is there some way to add one to one relationship between my plugin's model and a specific project?

Yes and yes, but those are "plugin/rails dev 101"s. I think the plugin tutorial and advanced tutorial on redmine.org cover parts of that, if you have specific questions ask in the forum :-)

## **2011-03-31 08:06 pm - Ryan Briones**

I needed this ASAP so I worked up a patch to do this. It can be found at

https://github.com/ryanbriones/chiliproject/tree/project-settings-menu-manager

I don't know if it's in the proper ChiliProject standards, but I'd be happy to rework it as necessary.

### **2011-04-01 10:53 pm - Eric Davis**

*- Category set to Plugin API*

*- Status changed from Open to Ready for review*

## **2011-05-05 08:17 pm - Felix Schäfer**

Ryan Briones wrote:

> I needed this ASAP so I worked up a patch to do this. It can be found at

>

> https://github.com/ryanbriones/chiliproject/tree/project-settings-menu-manager

>

> I don't know if it's in the proper ChiliProject standards, but I'd be happy to rework it as necessary.

Looks OK from a first quick look, mind making a github pull request for that?

# **2011-05-05 08:19 pm - Ryan Briones**

https://github.com/chiliproject/chiliproject/pull/34

Already done!

### **2011-05-05 08:30 pm - Felix Schäfer**

Ryan Briones wrote:

> Already done!

Oh, then I've overlooked it, sorry :-) Just make sure to post the link to the pull request to the corresponding issue, thanks.

#### **2011-05-06 06:33 pm - Eric Davis**

Ryan:

Thanks for the pull request. I have two comments I added to it, can you take a look and let me know what you think?

I also opened #382 so we can do something similar to the Admin > Settings page.

#### **2011-08-08 09:03 am - Pedro Algarvio**

Could we have this on the next minor release?

### **2011-09-02 07:58 pm - Andriy Lesyuk**

Meanwhile one can use the plugin: http://projects.andriylesyuk.com/projects/redmine-settings